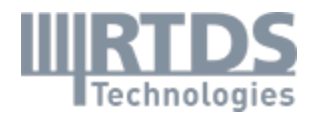

# RTDS Simulator Advanced Applications Training Course

# Power Electronics, HVDC, FACTS & Renewable Energy

RTDS Technologies Inc

150 Innovation Dr. | Winnipeg, MB

www.RTDS.com

1

Facilitated by: Sumek Elimban

Dates: March 20-24, 2023

Start time: 9:00 am

End time: 4:00 pm

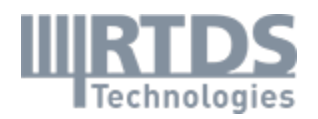

# Course Summary

The course covers the different simulation environments for power electronics modelling and applications such as HVDC, FACTS, and renewables energy system will be discussed and explained.

# Course Topics

The following topics will be covered as part of this course:

Substep simulation environment and theory Modeling VSC converters Renewable Energy applications Modular Multilevel Converters modelling Hardware in the loop for VSC applications Power hardware in the loop of PV inverter GTSOC- Integration of black box controller in real time GPES – General Power Electronic Solver

### Course Schedule

This course starts at 9:00 AM CDT each day—please arrive prepared by this time. The goal is to finish each day by 4:00 PM CDT (due to questions and discussions, this may go longer.)

Below is an approximate schedule for the RTDS Simulator Advanced Training Course. \* Please

note, times are approximate and subject to change\*

| Day $1:$                                                                     |                           |
|------------------------------------------------------------------------------|---------------------------|
| <b>Substep Modelling Theory</b>                                              |                           |
| Introductions followed by confirming installation of the latest<br>$\bullet$ |                           |
| version of RSCAD onto participant's laptops.                                 |                           |
| Explanation of the RSCAD Substep theory for modeling power<br>$\bullet$      | $9:00$ AM $-12:00$ PM     |
| electronic circuits.                                                         |                           |
| A boost converter example to introduce Substep environment.<br>$\bullet$     |                           |
| unch                                                                         | $12:00 - 1:00 \text{ PM}$ |

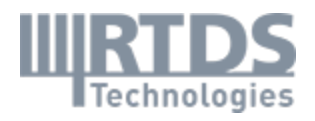

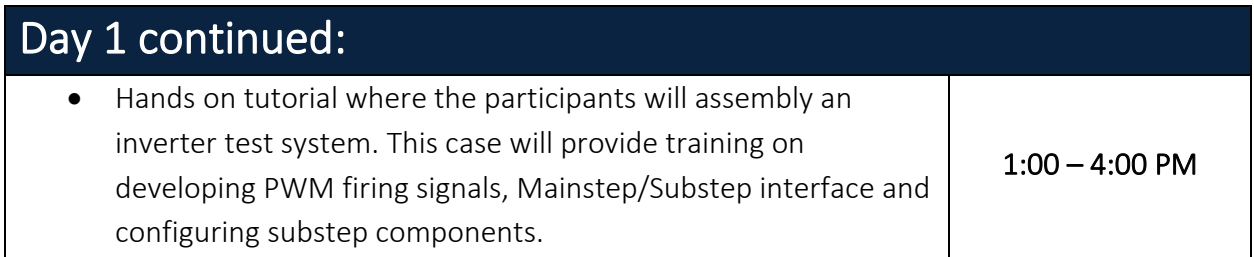

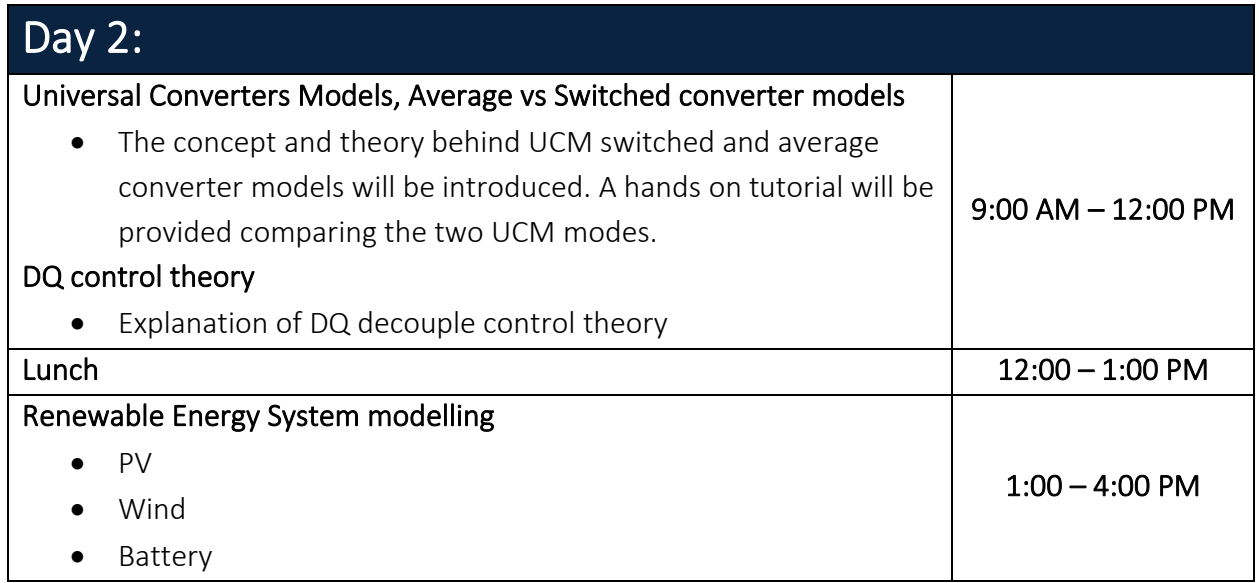

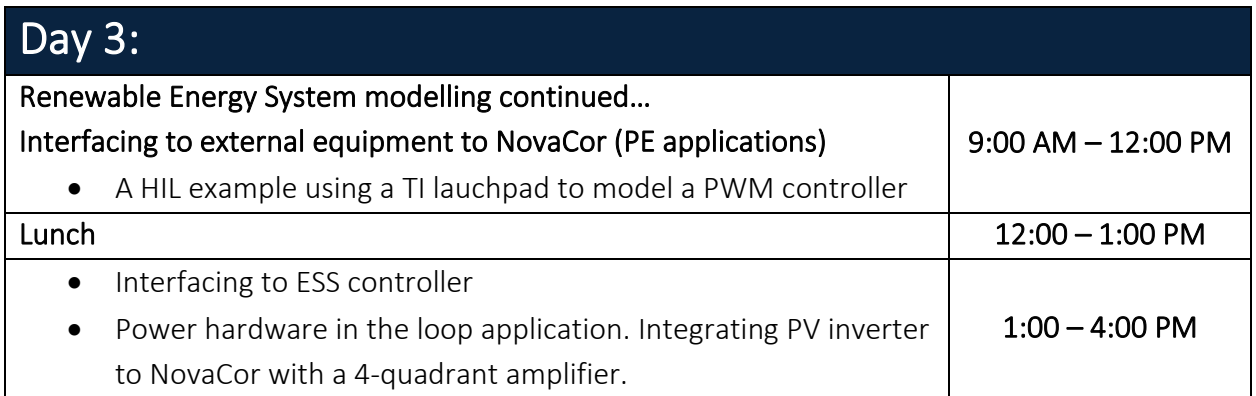

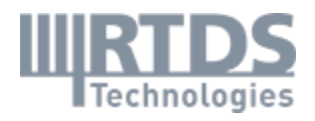

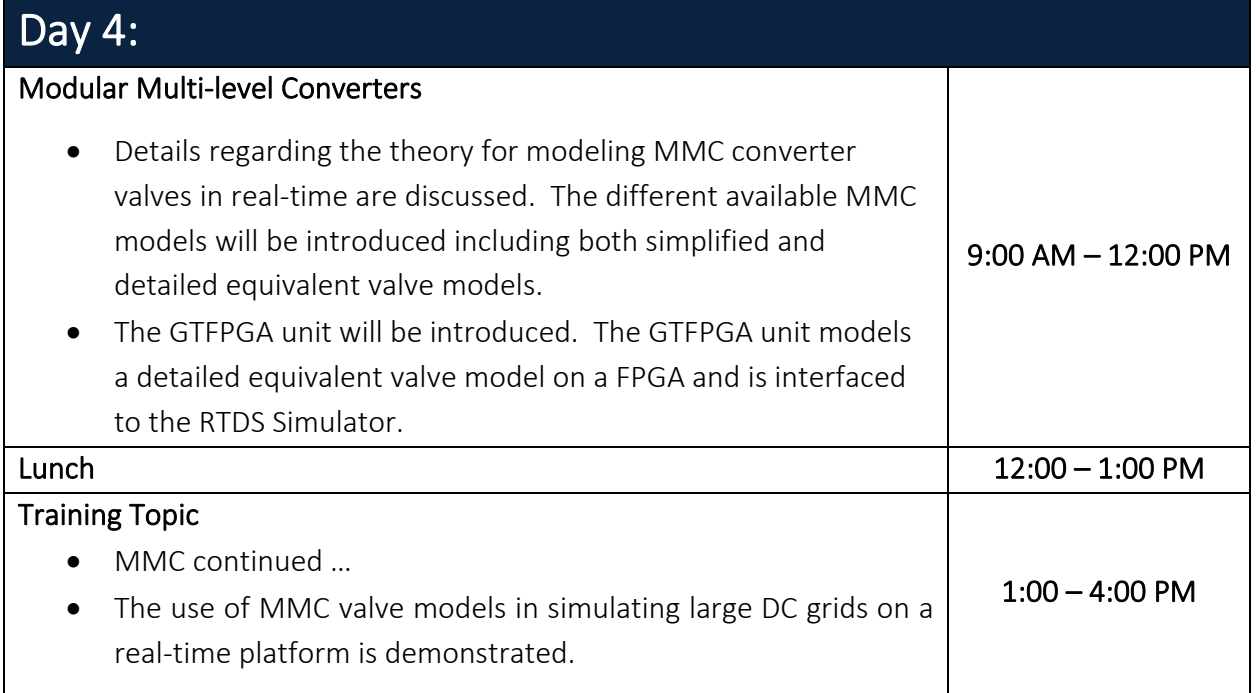

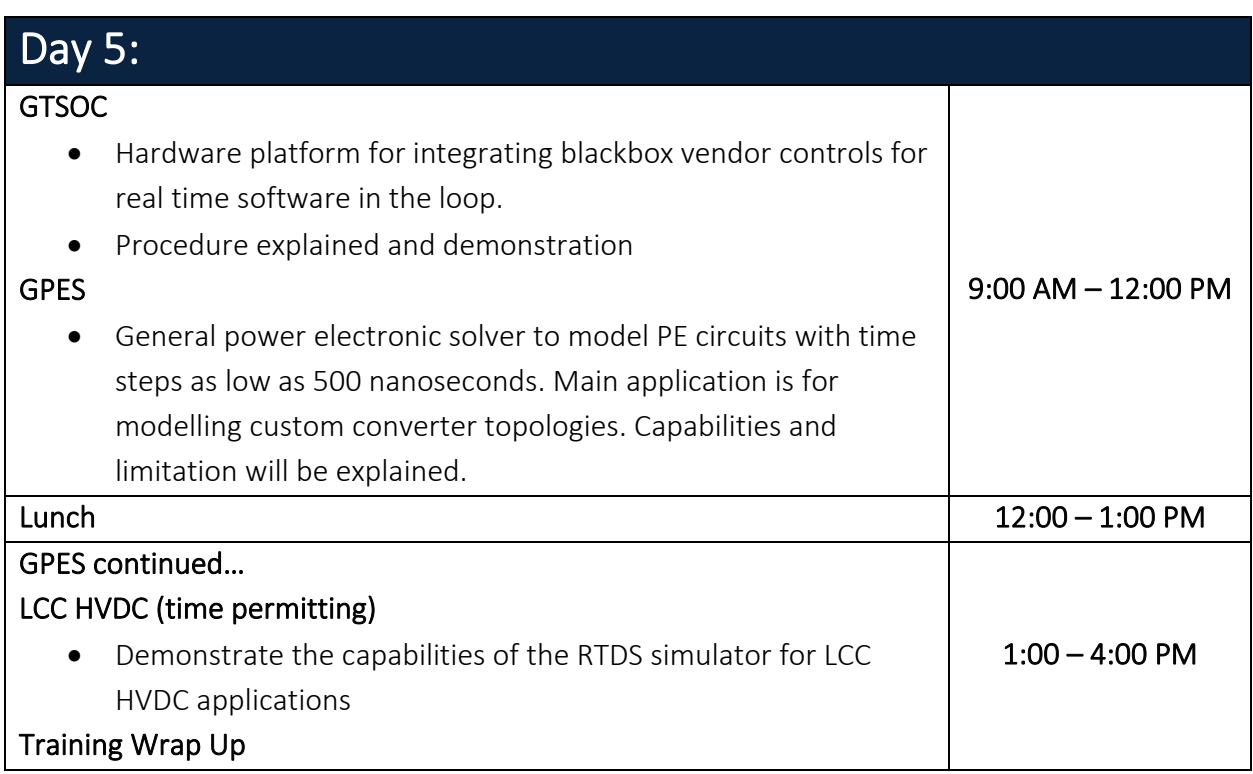

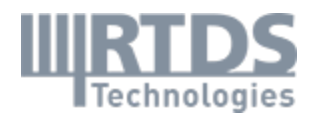

#### Course Expectations

Please arrive prepared for this training course at 9 AM CDT each day. Laptops or computers will not be provided—please bring your own or arrange to have one available for the training dates. Ethernet connection will be required. If your laptop does not have an ethernet connection available, please bring an adaptor. Please ensure RSCAD FX is installed on every computer in advance.

### Contact Us

If you have any questions about any of the topics discussed during this training course, don't hesitate to contact us via email or via one another contact method listed below.

> RTDS Technologies Inc 150 Innovation Dr | Winnipeg, MB R3T 2E1 [rtds@rtds.com](mailto:rtds@rtds.com) | 1-204-989-9700 | [http://www.rtds.com](http://www.rtds.com/)